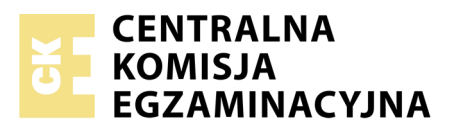

#### Nazwa kwalifikacji: **Obsługa operacyjna portu lotniczego** Oznaczenie kwalifikacji: **A.72** Numer zadania: **01**

Numer PESEL zdającego\*

Miejsce na naklejkę z numerem Wypełnia zdający<br>
PESEL i z kodem ośrodka

> **A.72-01-19.01** Czas trwania egzaminu: **150 minut**

### **EGZAMIN POTWIERDZAJĄCY KWALIFIKACJE W ZAWODZIE Rok 2019 CZĘŚĆ PRAKTYCZNA**

*Układ graficzny © CKE 2018*

### **Instrukcja dla zdającego**

- 1. Na pierwszej stronie arkusza egzaminacyjnego wpisz w oznaczonym miejscu swój numer PESEL i naklej naklejkę z numerem PESEL i z kodem ośrodka.
- 2. Na KARCIE OCENY w oznaczonym miejscu przyklej naklejkę z numerem PESEL oraz wpisz:
	- swój numer PESEL\*,
	- oznaczenie kwalifikacji,
	- numer zadania,
	- numer stanowiska.
- 3. Sprawdź, czy arkusz egzaminacyjny zawiera 12 stron i nie zawiera błędów. Ewentualny brak stron lub inne usterki zgłoś przez podniesienie ręki przewodniczącemu zespołu nadzorującego.
- 4. Zapoznaj się z treścią zadania oraz stanowiskiem egzaminacyjnym. Masz na to 10 minut. Czas ten nie jest wliczany do czasu trwania egzaminu.
- 5. Czas rozpoczęcia i zakończenia pracy zapisze w widocznym miejscu przewodniczący zespołu nadzorującego.
- 6. Wykonaj samodzielnie zadanie egzaminacyjne. Przestrzegaj zasad bezpieczeństwa i organizacji pracy.
- 7. Po zakończeniu wykonania zadania pozostaw arkusz egzaminacyjny z rezultatami oraz KARTĘ OCENY na swoim stanowisku lub w miejscu wskazanym przez przewodniczącego zespołu nadzorującego.
- 8. Po uzyskaniu zgody zespołu nadzorującego możesz opuścić salę/miejsce przeprowadzania egzaminu.

#### *Powodzenia!*

*\* w przypadku braku numeru PESEL – seria i numer paszportu lub innego dokumentu potwierdzającego tożsamość*

# **Zadanie egzaminacyjne**

Zaplanuj rozmieszczenie poszczególnych statków powietrznych na płytach postojowych samolotów: PPS1 (APRON1), PPS 2 (APRON 2 DE-ICING), PPS 3 (APRON 3 CARGO) do postoju i obsługi samolotów, które będą lądowały lub odlatywały z Portu Lotniczego Katowice.

W celu wykonania zadania należy wypełnić "Arkusz Planowania PPS". Rejsy należy uporządkować rosnąco według godziny przylotu.

### **Opis sytuacji**

Dyżurny Operacyjny Portu Lotniczego (DOP) na podstawie danych z systemu Eurocontrol uzyskał informacie o planowanych lotach ..do" i ..z" lotniska Katowice (EPKT/KTW). Sytuacia ruchowa na dzień 9.01.2019 r. została przedstawiona na wydruku z systemu Eurocontrol.

W Porcie Lotniczym Katowice dostępne są stanowiska postojowe samolotów na płytach postojowych samolotów PPS1, PPS2 i PPS3. Informacje o rozmieszczeniu płyt oraz poszczególnych stanowisk wraz z określeniem największego statku powietrznego, który może być na nich ustawiony zostały opublikowane w zbiorze informacji lotniczych AIP-Polska na mapach AD2 EPKT 1-1-1, AD2 EPKT 1-3-1 oraz AD2 EPKT 1-3-2.

Na podstawie posiadanych informacji należy zaplanować rozmieszczenie poszczególnych statków powietrznych, które będą lądowały lub odlatywały z Portu Lotniczego Katowice w godzinach 06:30÷23:00 UTC. W planowaniu należy uwzględnić wymagania dotyczące obsługi SP (statków powietrznych), ich rozmiar oraz planowany czas postoju.

Podstawowe założenia:

- w arkuszu planowania należy posługiwać się oznaczeniami lotnisk wg kodów IATA,
- w arkuszu planowania należy posługiwać się czasem lokalnym,
- stanowiska przed hangarami technicznymi mogą być wykorzystane tylko do obsługi technicznej SP,
- samoloty lotnictwa ogólnego (GA) powinny być ustawiane z zachowaniem separacji jednego stanowiska od ruchu regularnego i czarterowego,
- stanowiska 25, 28 są stanowiskami alternatywnymi tj. przy ustawianiu na stanowisku 25 stanowiska 24 oraz 26 są niedostępne, przy ustawianiu na stanowisku 28 - stanowiska 27 oraz 29 są niedostępne,
- terminal A obsługuje rejsy non-schengen,
- terminal B obsługuje rejsy Schengen,
- $-$  terminal C obsługuje tylko przyloty, przy czym na stanowiskach 24 $\div$ 26 rejsy non-schengen natomiast na 27÷29 rejsy schengen,
- samolot cargo FAT 7TW parkuje na stanowisku przed TWR,
- kryterium branym pod uwagę przy przydzielaniu stanowisk postojowych zlokalizowanych bezpośrednio przy terminalach jest przepustowość stref odlotowych. Pierwszeństwo mają statki powietrzne z większą liczbą pasażerów,
- planowanie stanowisk odbywa się pisemnie (forma elektroniczna) zgodnie z poniższym arkuszem i informacje o planowanych stanowiskach są codziennie wysyłane pocztą elektroniczną służbom lotniskowym (z grupy operacyjnej).

# **Przykładowy Arkusz planowania stanowisk postojowych PPS.**

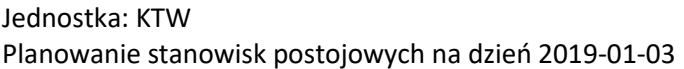

# Strona: 1 z 2 Data wydruku: 2019-01-03

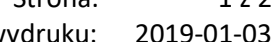

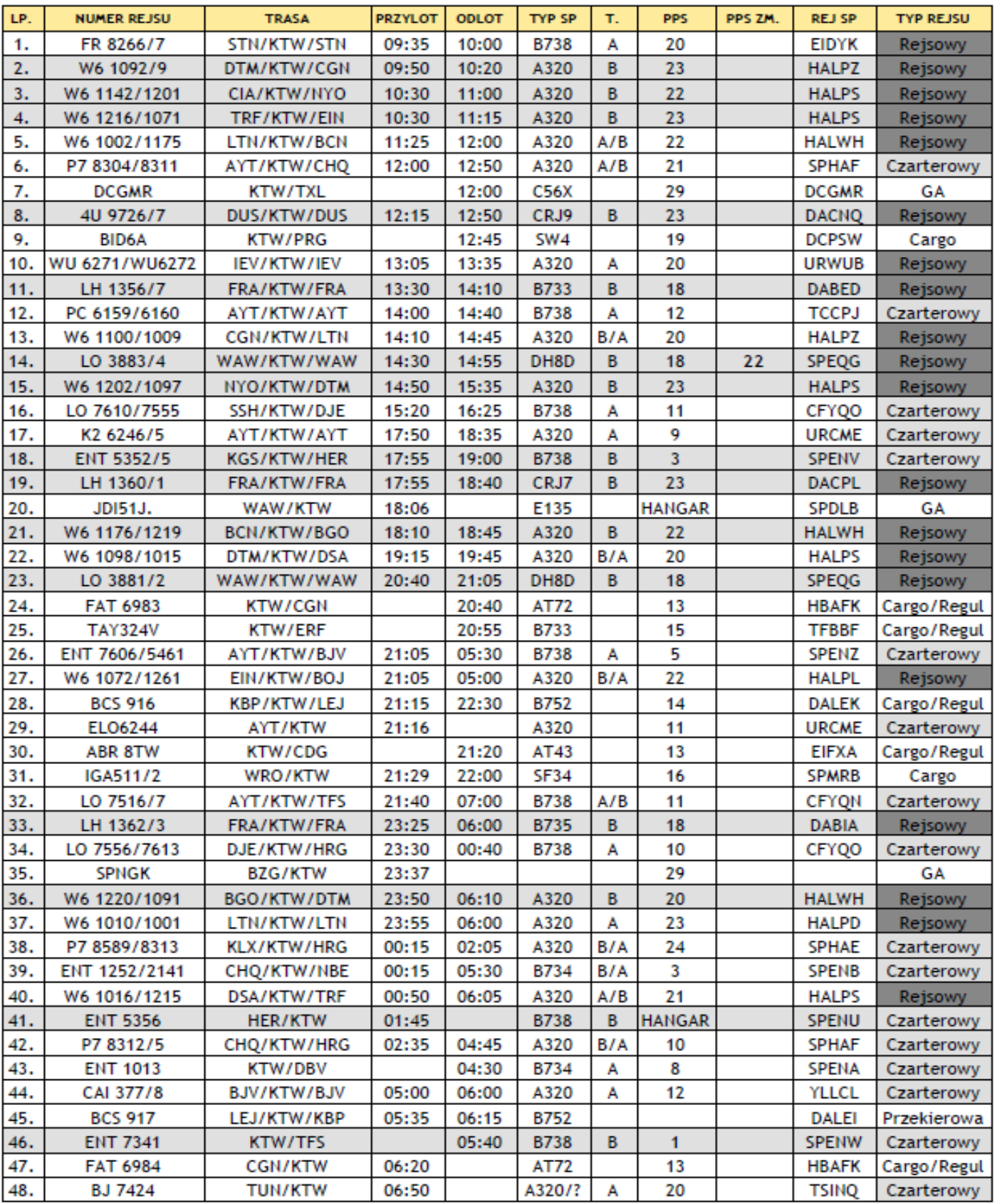

# **Sytuacja ruchowa w dniu 9.01.2019 r. na podstawie wydruku z systemu Eurocontrol**

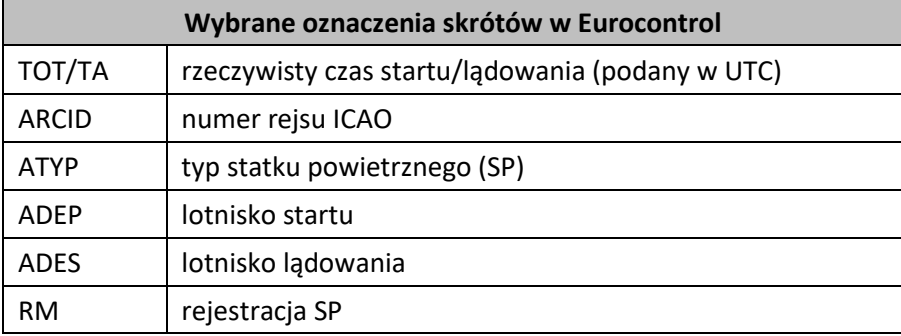

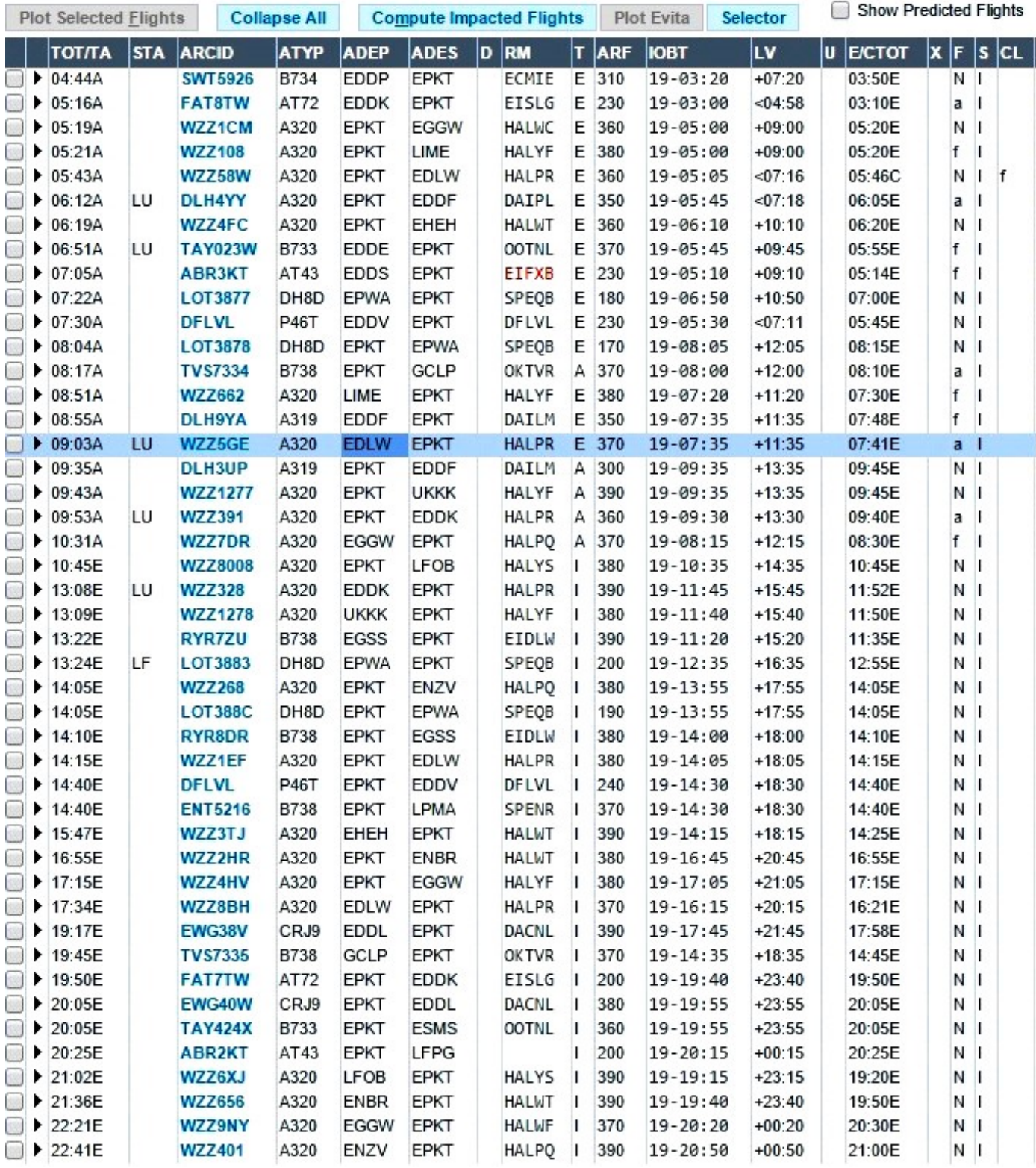

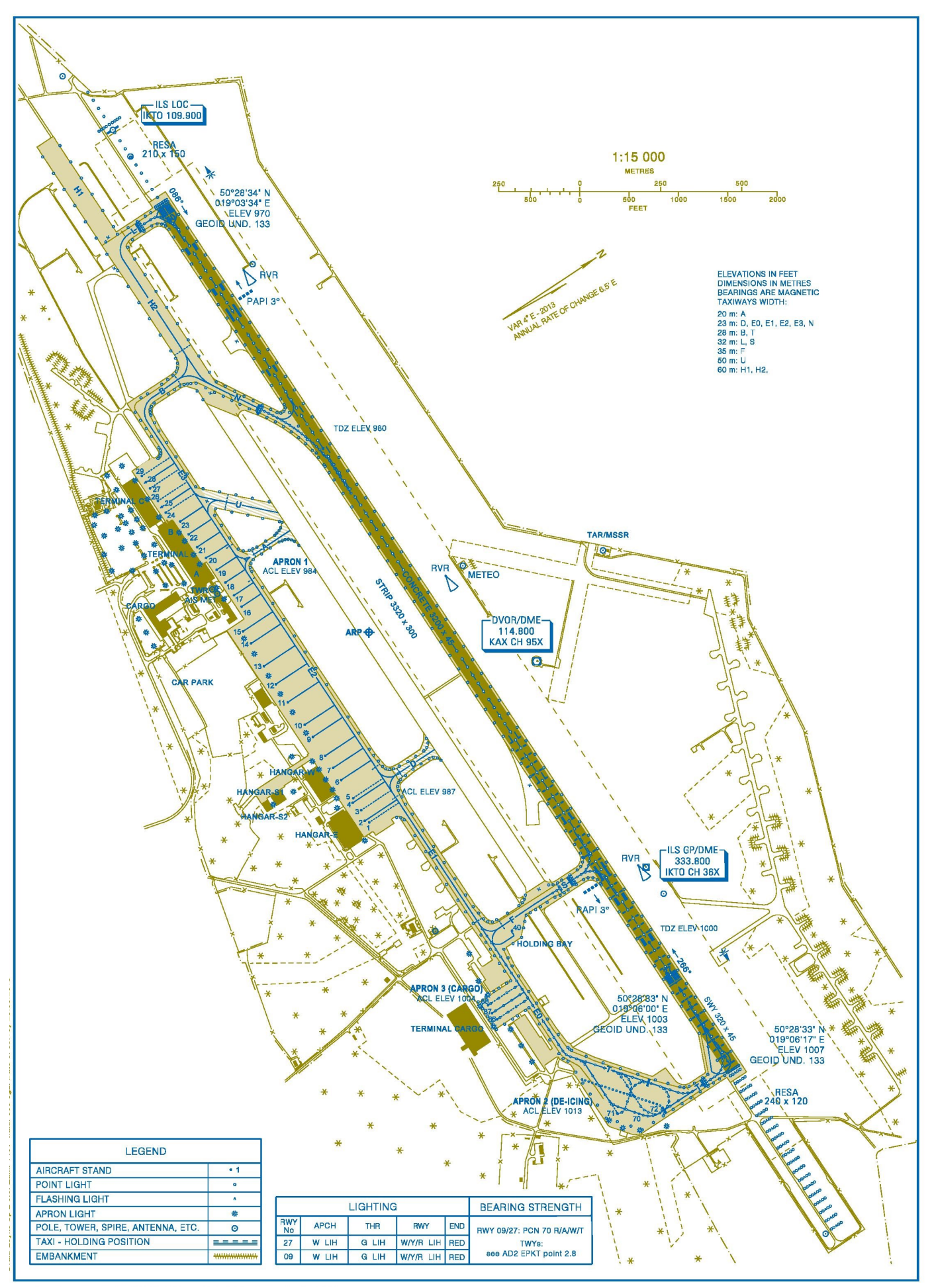

Strona 5 z 12 Więcej arkuszy znajdziesz na stronie: arkusze.pl

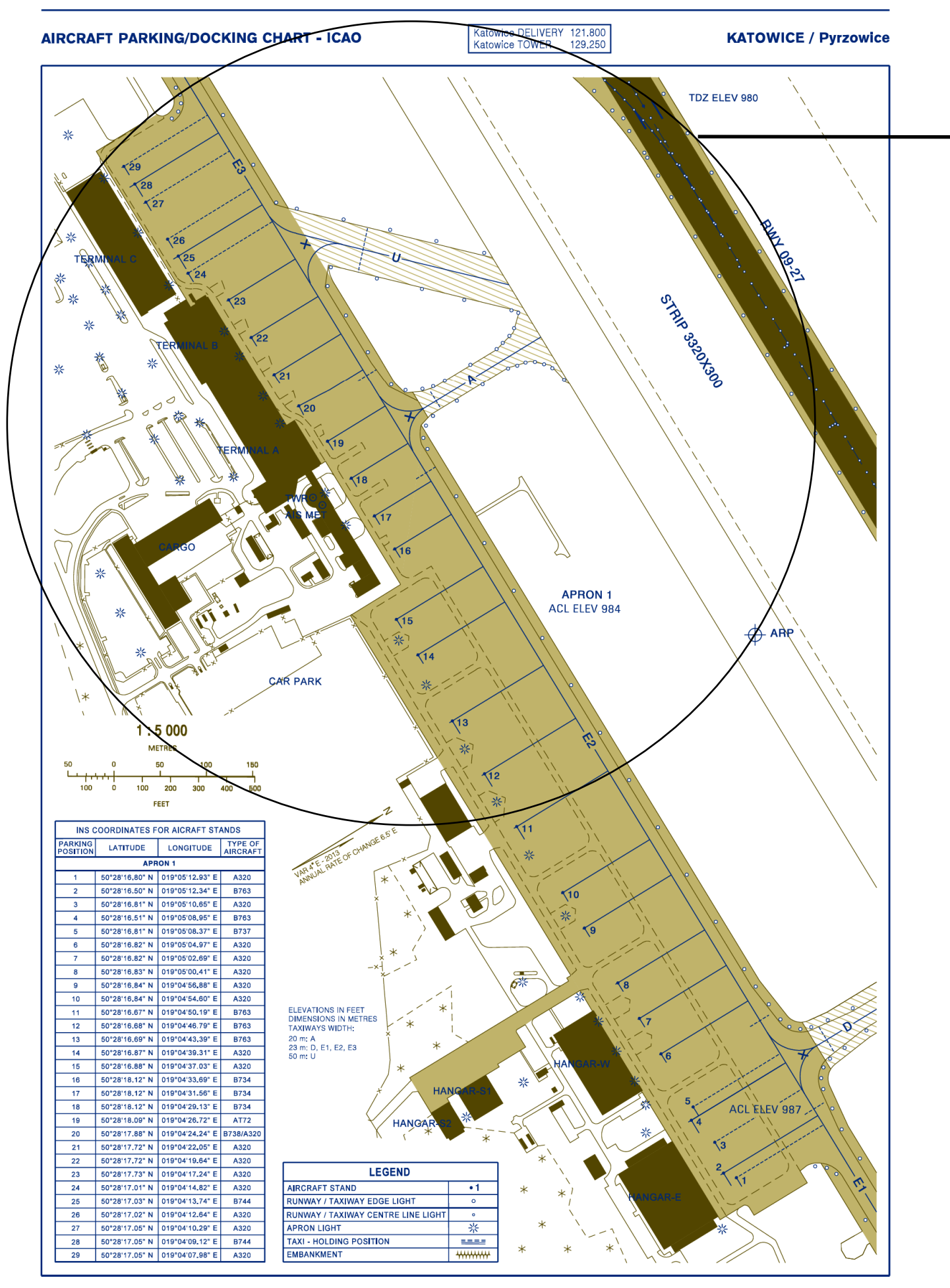

Strona 6 z 12 Więcej arkuszy znajdziesz na stronie: arkusze.pl

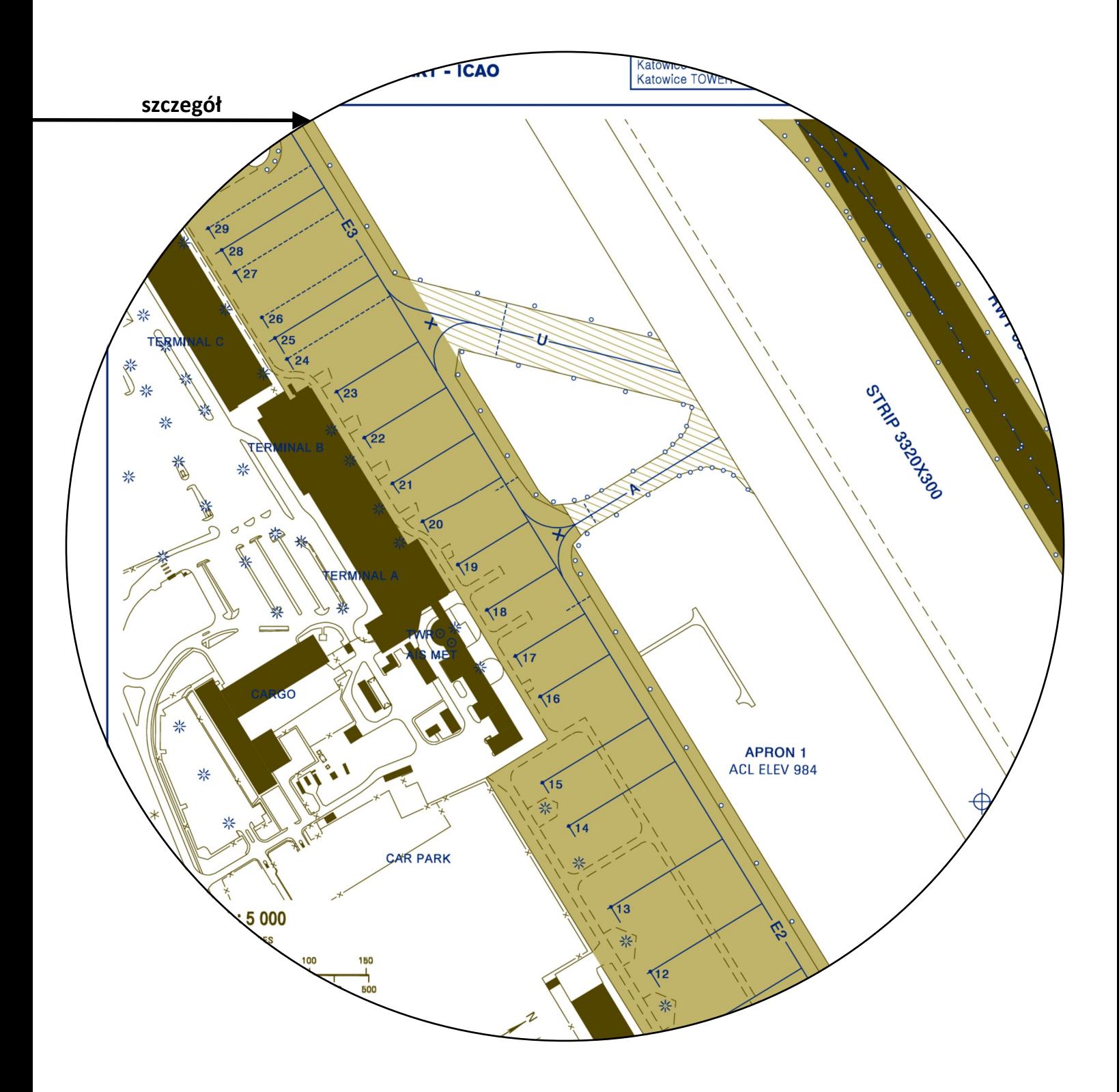

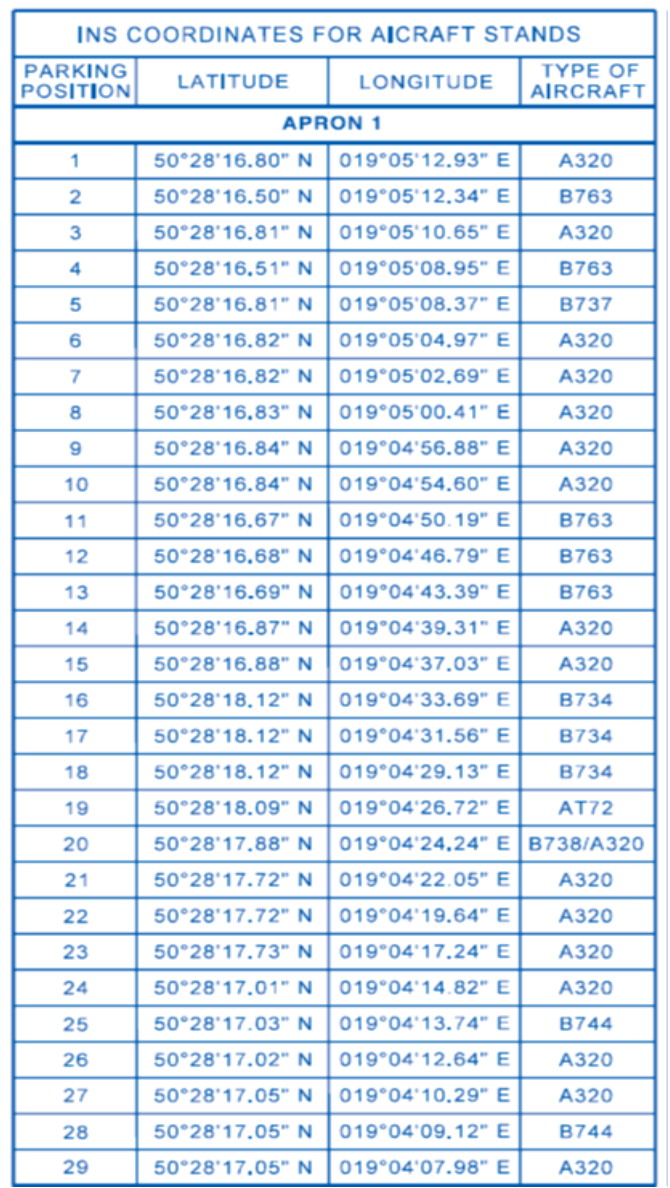

# **Wykaz stanowisk postojowych na PPS1**

# **Wykaz stanowisk postojowych na PPS3**

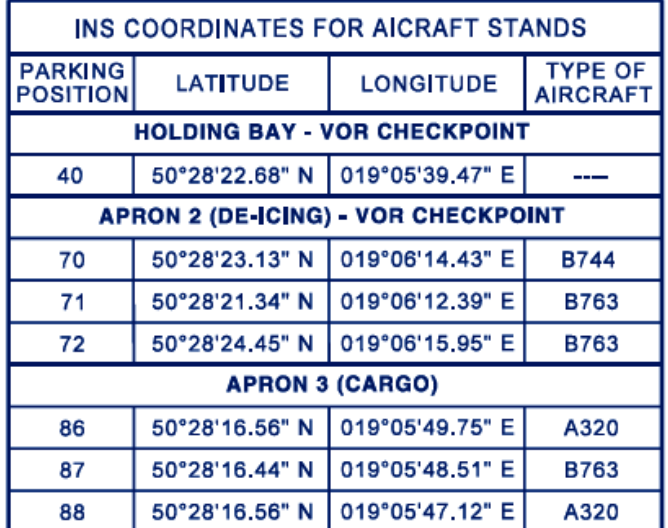

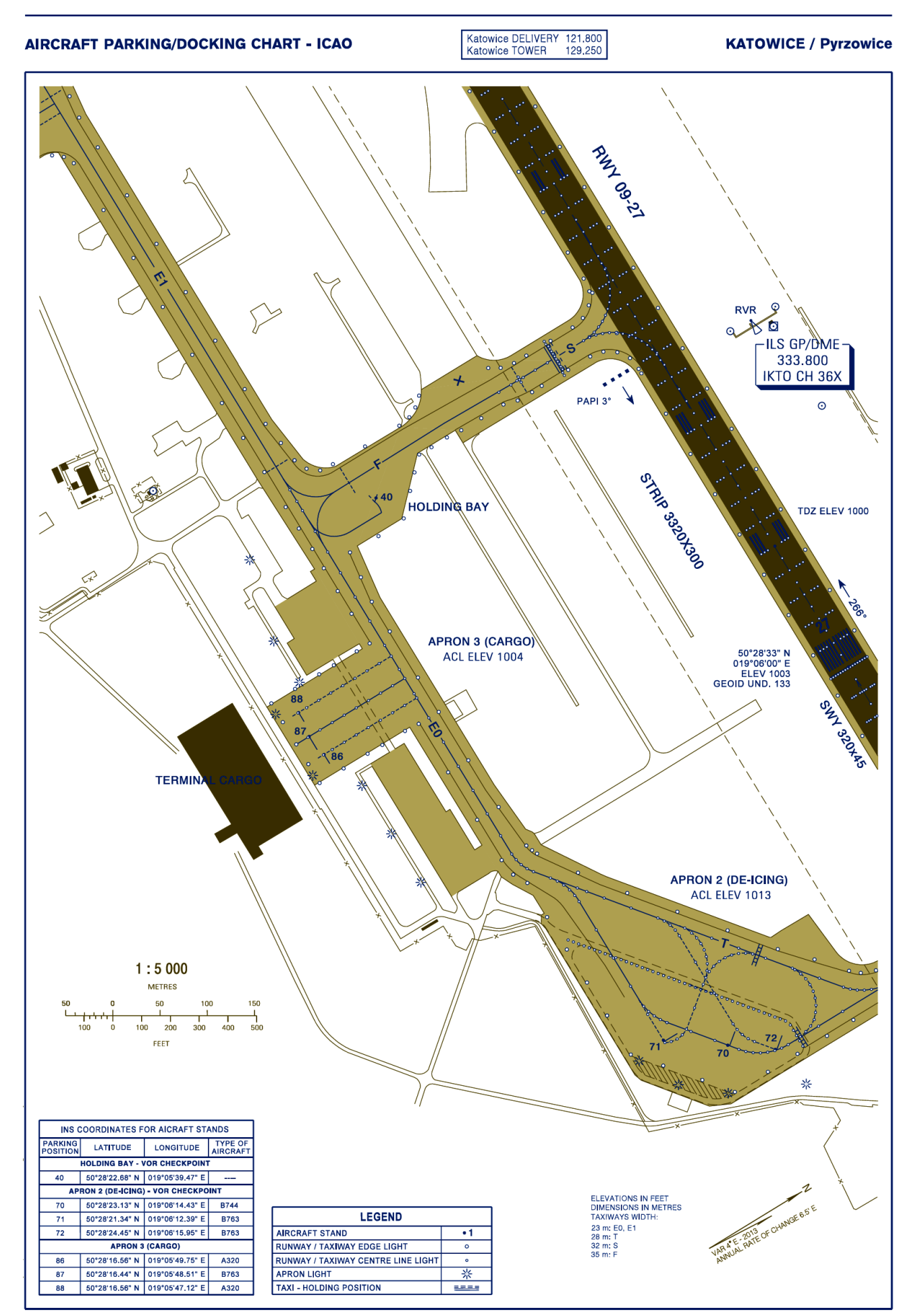

Strona 9 z 12 Więcej arkuszy znajdziesz na stronie: arkusze.pl

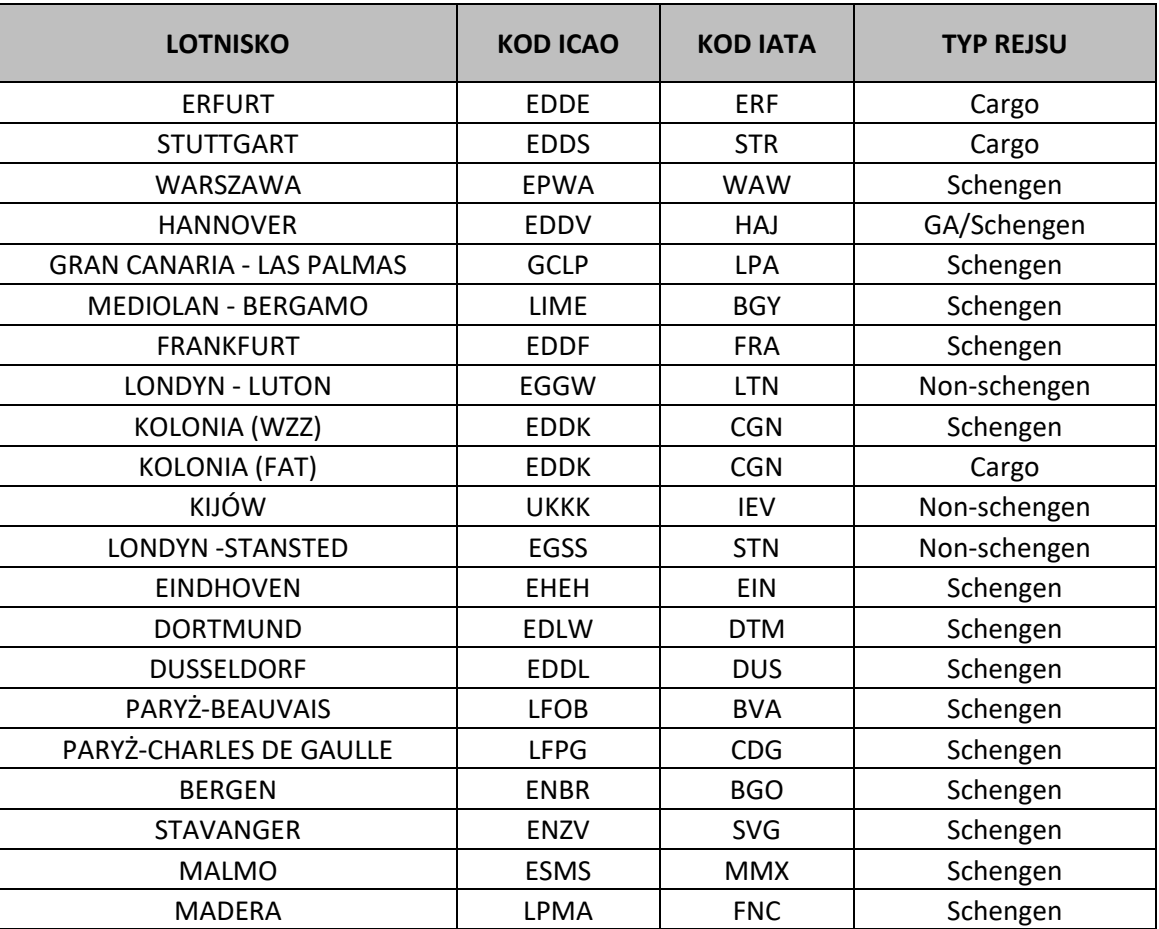

#### **Tabela kodów ICAO/IATA lotnisk**

*Uwaga: Daty, godziny, lotniska oraz mapy w arkuszu egzaminacyjnym zostały przyjęte tylko dla celów przeprowadzenia egzaminu.*

#### **Czas przeznaczony na wykonanie zadania wynosi 150 minut.**

#### **Ocenie podlegać będą 4 rezultaty:**

- planowanie PPS numer rejsu i rejestracja samolotu,
- planowanie PPS typ rejsu,
- planowanie PPS stanowisko postojowe przy odpowiednim terminalu w zależności od rodzaju rejsu,
- planowanie PPS przeliczenie czasu UTC na lokalny.

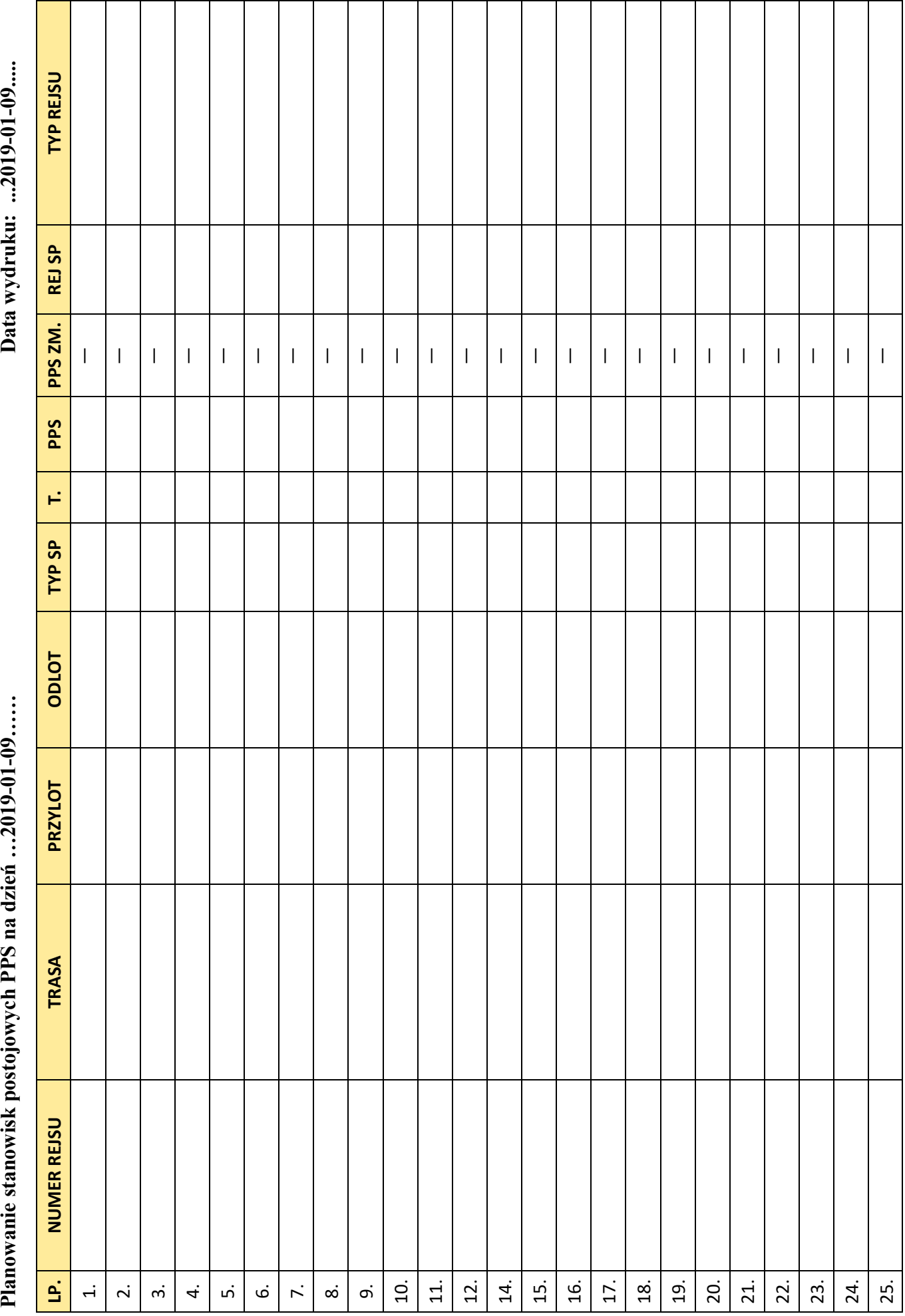

Jednostka: EPKT

**Miejsce na notatki i obliczenia (nie podlega ocenie)**

Więcej arkuszy znajdziesz na stronie: arkusze.pl